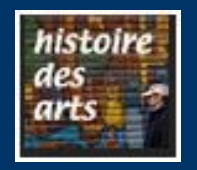

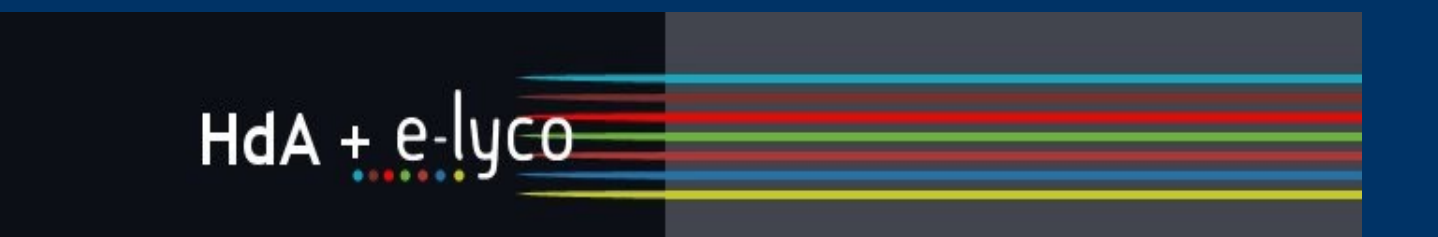

# HdA et e-lyco

### **La rubrique HdA**

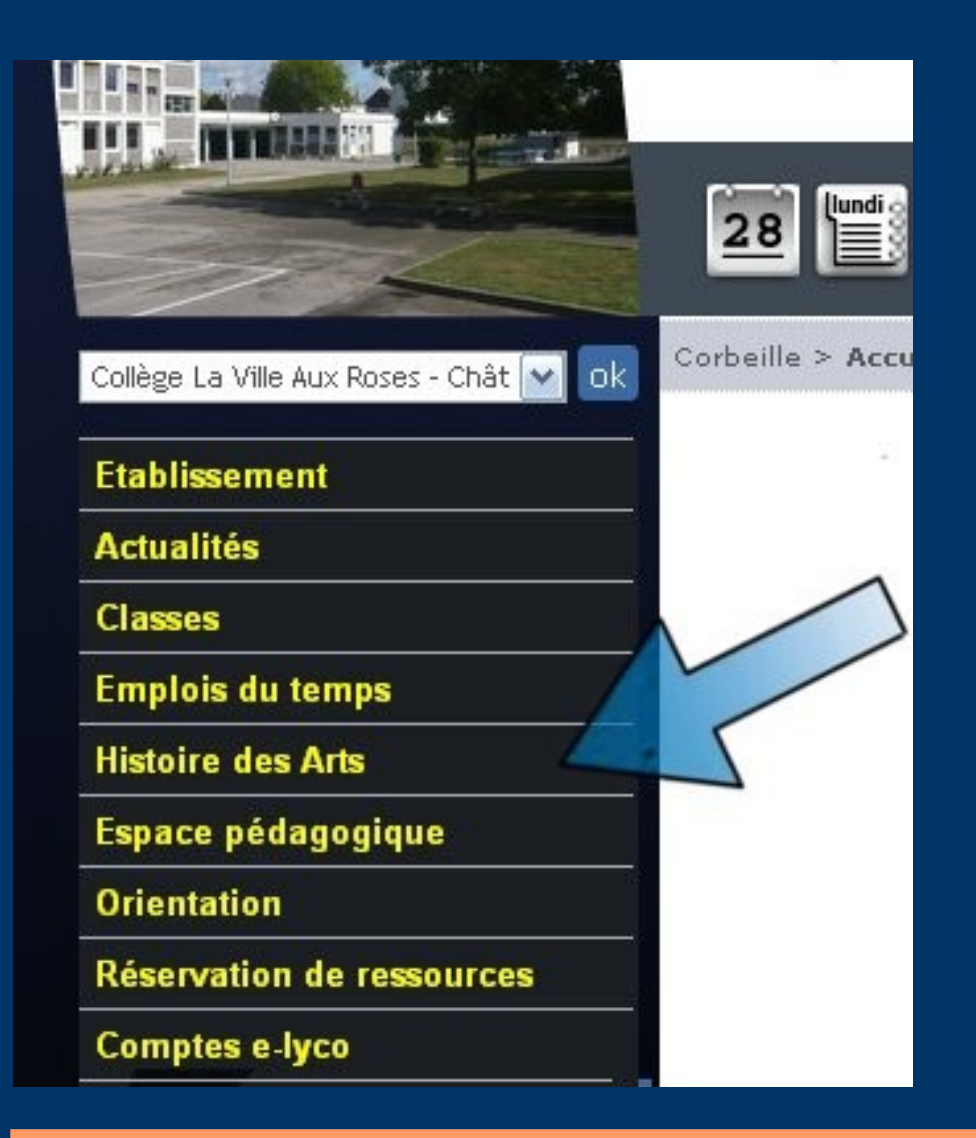

La rubrique HdA ne se situe plus dans « espace réservé » mais apparaît directement dans l'arborescence en première page.

### **Archivage des documents**

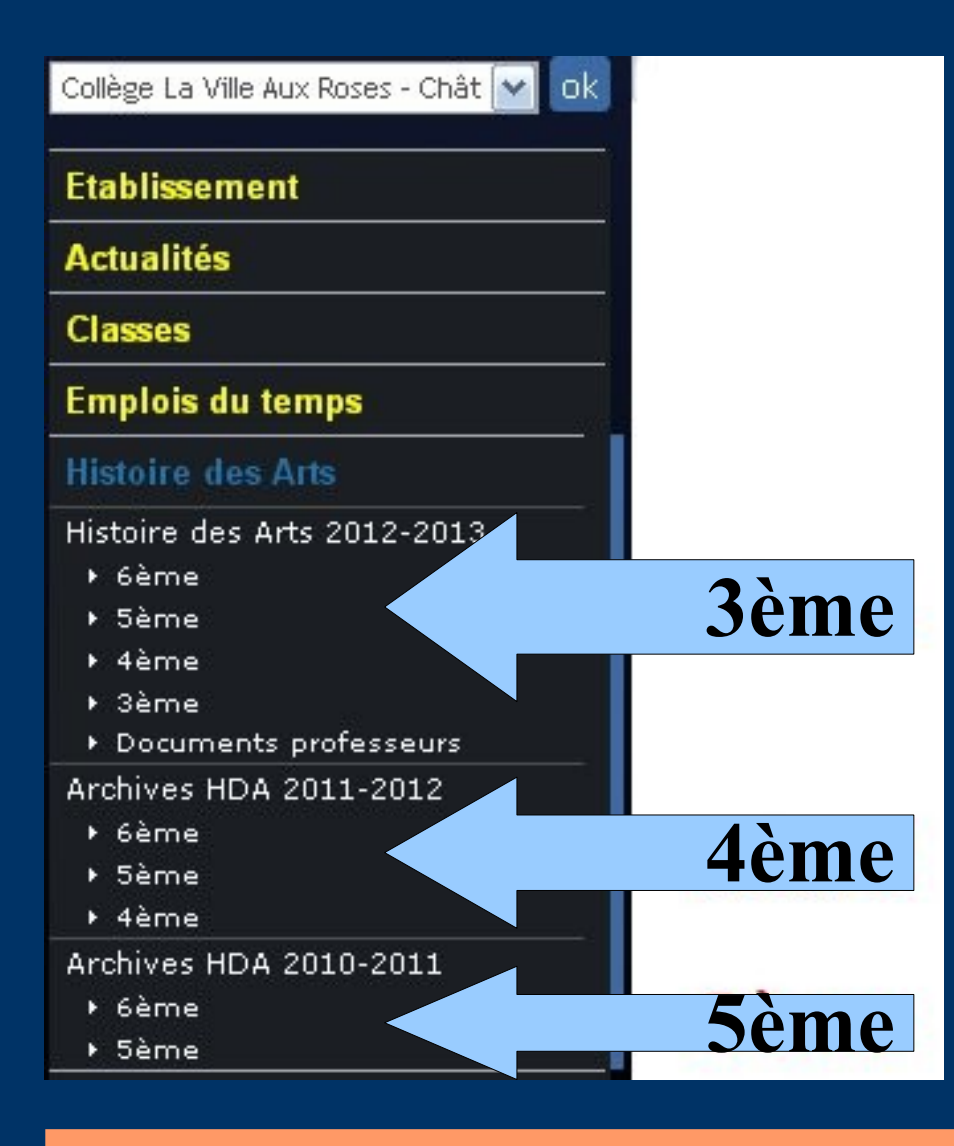

Les documents de cours de ton année de 3ème ainsi que celles de 4ème et de 5ème sont conservés dans les archives.

Tu pourras les copier et les classer.

### La page d'accueil de 3ème

Collège La Ville Aux Roses - Chât V Ok

#### Histoire des Arts > Histoire des Arts 2012-2013 > 3ème > Accueil

Accueil

3ème : Bienvenue

Blog | Dossier | Agenda | Forum |

#### **Etablissement**

**Actualités** 

**Classes** 

#### **Emplois du temps**

#### **Histoire des Arts**

Histoire des Arts 2012-2013

- + 6ème
- ▶ 5ème
- + 4ème
- $\blacktriangleright$  3eme
- ▶ Documents professeurs

Archives HDA 2011-2012

- + 6ème
- ▶ 5ème

+ 4ème

Archives HDA 2010-2011

- + 6ème
- + 5ème

#### Espace pédagogique

**Orientation** 

#### Réservation de ressources

**Comptes e-lyco** 

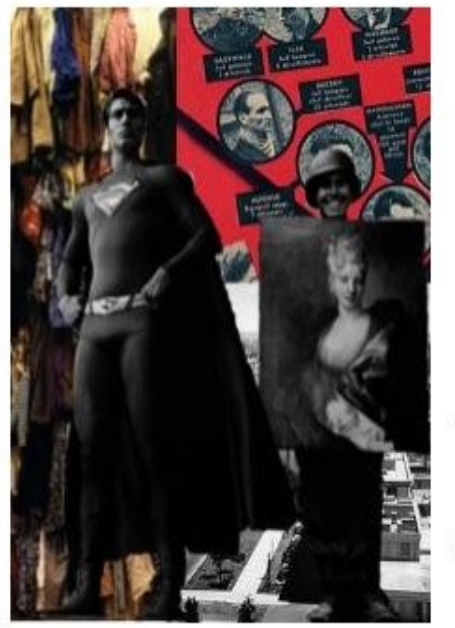

Cette année l'histoire des arts traitera les thématiques suivantes:

"Arts. Etats et pouvoir"

et

"Arts, ruptures et continuités"

Nous travaillerons sur la période qui va du XXème siècle à nos jours.

Plusieurs questions seront abordées dont celle-ci :

#### Quelles incidences les évènements historiques ont-ils sur la création ?

écoute: Olivier Messiaen, cinquième mouvement du quatuor pour la fin du temps intitulé louange à l'éternité de Jésus

Détails: Boltanski, Harahap, affiche rouge, Perret

## **A chaque onglet sa fonction**

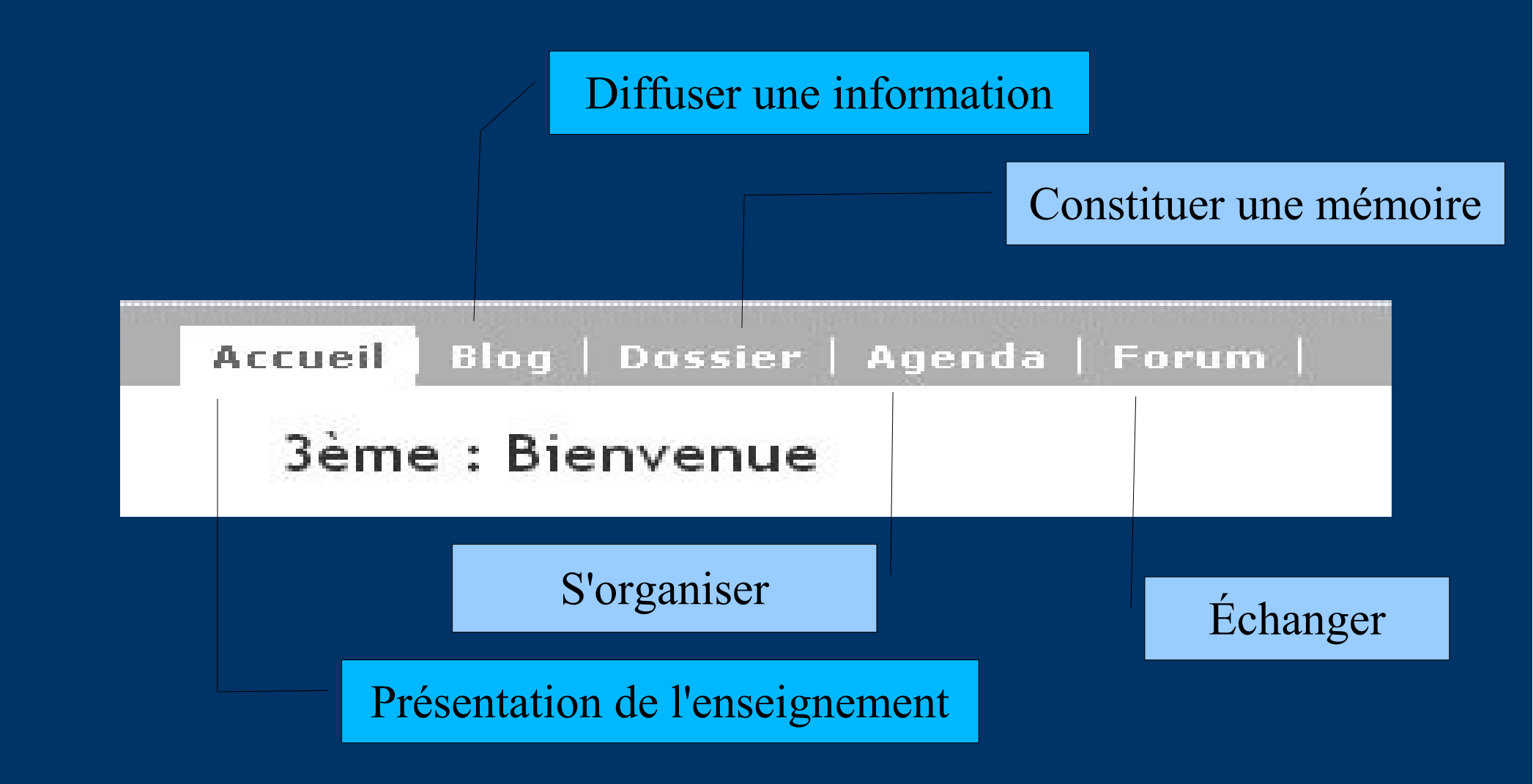

### **Page d'accueil**

### **Les thématiques**

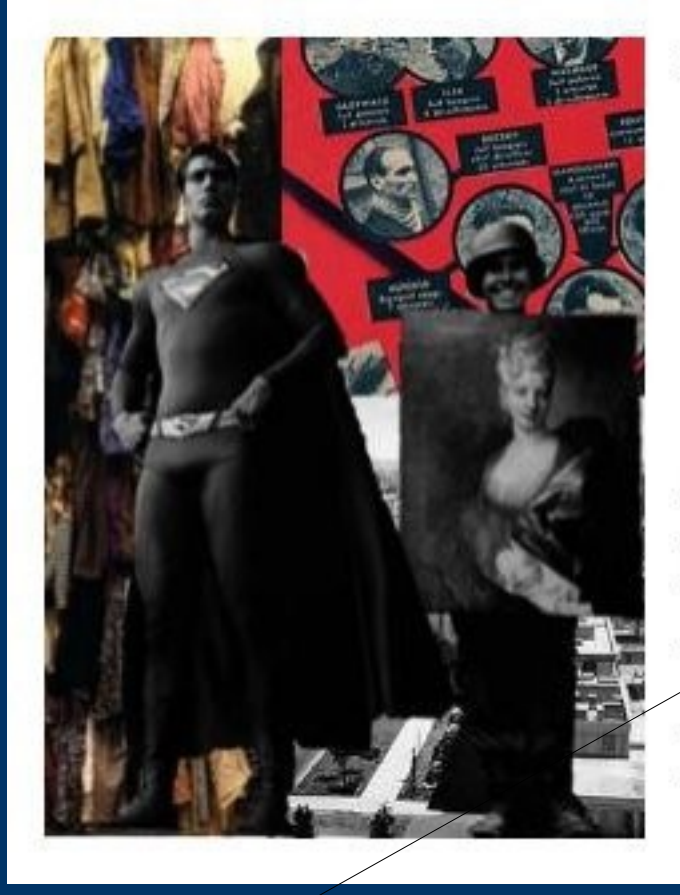

Cette année l'histoire des arts traitera les thématiques suivantes:

"Arts, Etats et pouvoir"

et

"Arts, ruptures et continuités"

**La période**

Nous travaillerons sur la période qui va du XXème siècle à nos jours.

Plusieurs questions seront abordées dont celle-ci :

Quelles incidences les évènements historiques ont-ils sur la création ?

écoute: Olivier Messiaen, cinquième mouvement du quatuor pour la fin du temps intitulé louange à l'éternité de Jésus

### La question transversale à l'ensemble des disciplines impliquées

# **Le blog**

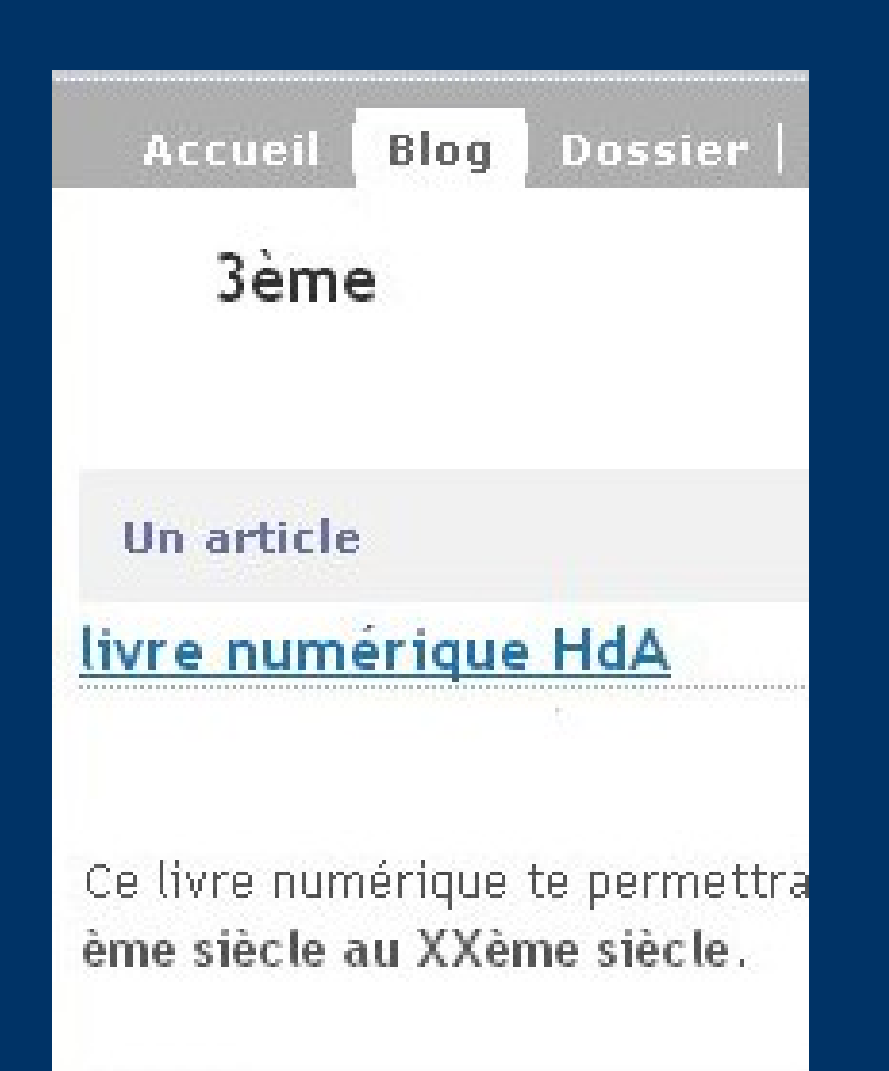

Les professeurs mettent en ligne sur le blog HDA **un article** sur une œuvre, **une séquence** étudiée en classe, **diverses ressources multimédia** afin de prolonger les séances de cours.

### **Les formulaires**

Les formulaires peuvent avoir des objectifs différents (sondages, préparation à l'oral HdA, évaluation,...)

• Le premier mis en place permettait la confrontation de deux œuvres d'un même domaine artistique. Le prochain portera sur des domaines artistiques différents.

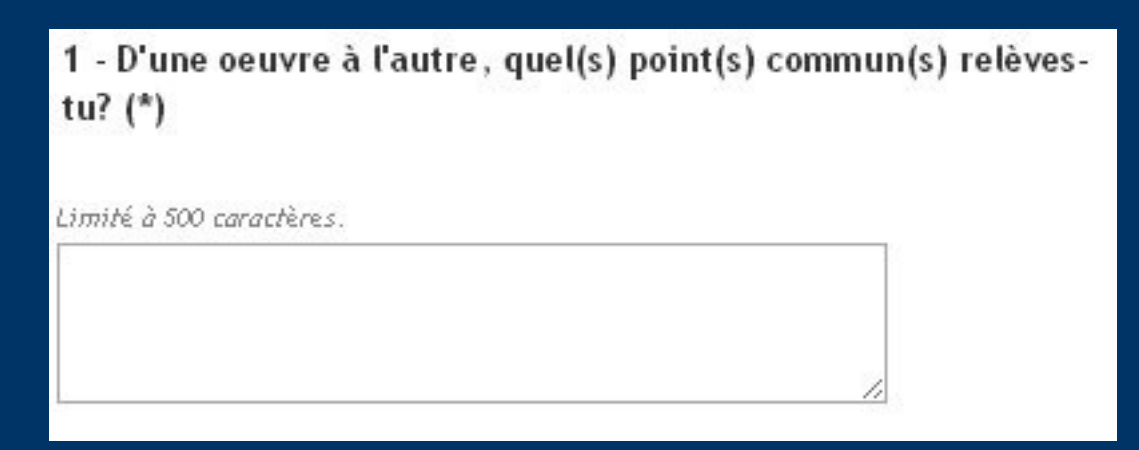

1 - D'une oeuvre à l'autre, quel(s) point(s) commun(s) relèvestu?  $(*)$ 

Limité à 500 caractères.

2 - Tu connais les intentions de PICASSO mais quelles sont celles de Adel ABDESSEMED ? Que veut-il nous faire comprendre? (\*)

Limité à 500 caractères.

3 - Quels mots pourraient associer les deux oeuvres? (\*)

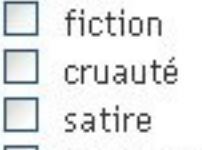

- dénonciation
- fatalité
- réalité
- générosité
- désastre

\*: champs obligatoires

Adel ABDESSEMED, Qui a peur du grand méchant loup?, 2012, 363 cm x 779 cm, panneau d'animaux naturalisés

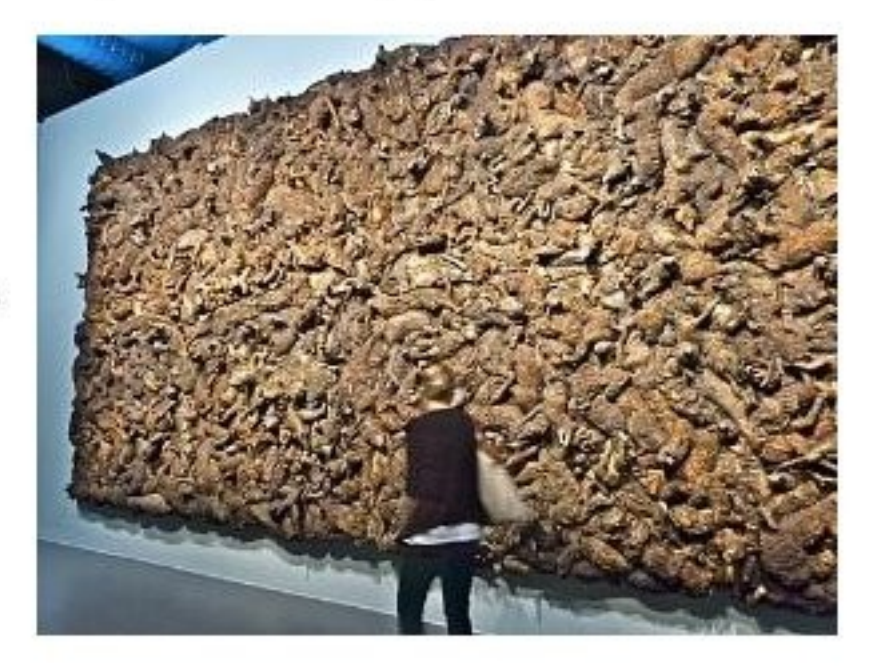

Pablo PICASSO, Guernica, 1937, huile sur toile, 349.3 cm x 776.6 cm

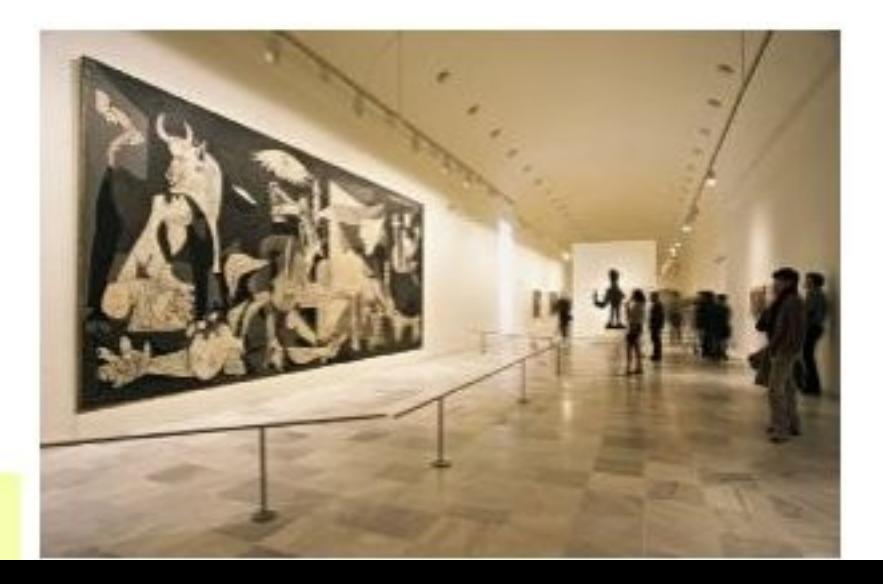

### **L'onglet dossier**

 Chaque élève peut télécharger le fichier puis l'ajoute à son porte document HDA ou classeur. Il se constitue un catalogue d'œuvres

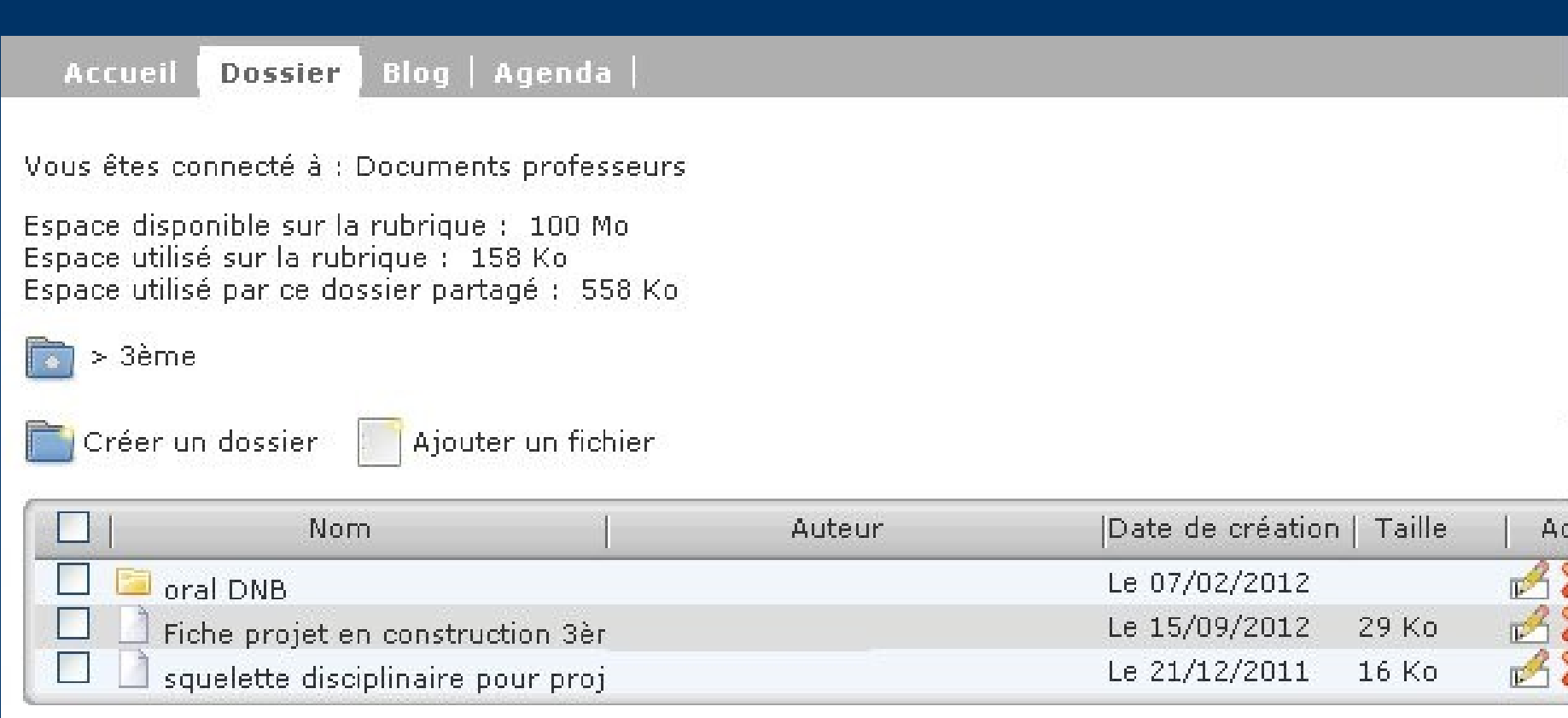

# **L'onglet forum**

Chaque élève peut librement participer au forum dans lequel il partage une découverte **artistique** (image, impressions,….)

La prochaine porte sur Guernica de PICASSO que certains élèves de 3ème viennent de découvrir lors de leur séjour à Madrid.

Détail d'une production d'élèves

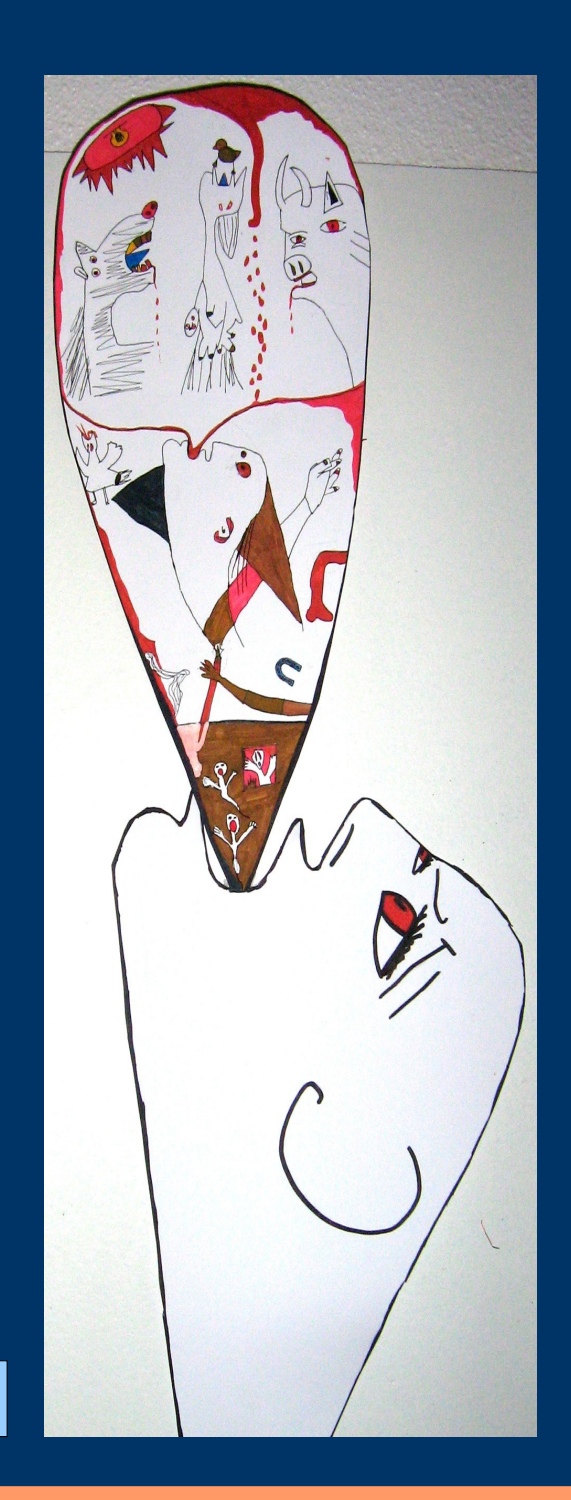